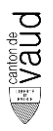

# **Points de diligence**

Les normes en vigueur et les anciens courriers d'information sont disponibles sur notre site internet à l'adresse :

*[vd.ch\Territoire et construction\Cadastre et géoinformation\Mensuration officielle](https://www.vd.ch/themes/territoire-et-construction/cadastre-et-geoinformation/mensuration-officielle/)*

## **ConverCe**

- Les dossiers d'immatriculation sont à saisir dans ConverCe **à réception des mandats.**
- Lors de la saisie, le GOP veille à choisir le bon type de dossier (BAT, BFS, …), car le workflow et les différentes étapes de vérification et de validation sont générées lors de la création et ne peuvent plus être modifiées. En cas d'erreur décelée **avant l'envoi du dossier** à la DCG, le GOP doit supprimer le dossier et en recréer un nouveau avec le bon type. En cas **d'erreur décelée par la DCG** lors de sa vérification, cette dernière supprime le dossier et demande au GOP d'en recréer un nouveau (nouveau numéro ConverCe).
- Le nom du fichier **zip** joint dans l'application doit être constitué du numéro ConverCe, **saisi d'une seule traite sans espace, ni tiret,** et composé sur le schéma suivant : CCCAANNNNNN où CCC représente le numéro cantonal de commune (trois digits), AA l'année en cours et NNNNNN le nombre automatique généré par l'application, suivi de l'extension **\_PT.zip** ou **\_ITF.zip** en fonction du type de traitement (01023178890\_PT.zip ou 01023178890 ITF.zip). Tout fichier (plan, tableau, schéma, fichier ptp, fichier itf, ...), contenu dans le zip, doit être nommé sur le même principe et facilement identifiables (01023178890\_PlanMUT.pdf, 01023178890.ptp, 01023178890\_AE.itf).
- En ce qui concerne les mutations en **mensuration numérisée**, le GOP joint obligatoirement, dans son fichier **zip,** et en plus des fichiers usuels**, les protocoles de levé (terrestre ou GPS) et le protocole d'intégration** au format pdf (00723178890\_Mesures.pdf, ou 14318123456\_Helmert.pdf, par exemple).
- Les feuillets RF ne doivent plus être imprimés, mais simplement joints dans ConverCe.
- Lors de la transmission des dossiers au RF (BAT, TAX, CDS) ou au Notaire (BFS, BFD), l'étape GOP-Suivi du dossier est **à valider sans faute** dans ConverCe.

### **Normes DCG**

- Le GOP doit prendre en compte, dans son dossier de mutation, les mises à jour de la couverture du sol déjà introduites en BDCO par des dossiers de mensuration non encore déposés au Registre foncier (MPD/MAN, dossier de type BAT d'un confrère, …). En mensuration **numérisée**, la DCG peut fournir un EDT ou un récapitulatif des surfaces issues du premier dossier de mutation sur simple demande à [mutation.mo@vd.ch.](mailto:mutation.mo@vd.ch) Au niveau du dénombrement, seuls les n° ad hoc nouveaux liés à son dossier, seront saisis dans ConverCe et facturés.
- Le géomètre breveté est responsable du contenu de ses dossiers de mutations. Ceuxci doivent respecter les principes de modélisation prévus dans les normes **6002, 6003**  et **6411.** Il est rappelé que les escaliers, couverts et murs autour de bâtiments privés ne sont plus systématiquement levés.
- Appliquer le modèle **MD.01-MO.VD** complet pour toutes les mutations en **mensuration numérique en vigueur** et en **mensuration numérique en cours.**
- Le cas échéant, vérifier et mettre à jour les couvertures du sol "Route, chemin" et "Accès, place privée" dans la **zone de mandat**.
- Pour les travaux en **mensuration numérique récente**, le GOP doit affecter des valeurs de PrecPlan arrondies à **.0** aux nouveaux points et respecter les tolérances prévues dans la norme **6351** (chapitre 4.3).
- Mettre en œuvre toutes les **simplifications** prévues par la **norme 2200**.
- Le cas échéant, mentionner explicitement, sur le plan de mutation et le schéma d'exécution, l'indication "**mensuration numérique en cours**". Le GOP veille à appliquer le chapitre 2.4 de la norme 2200.
- Pour les mutations en mensuration **graphique numérisée sans mensuration numérique en cours**, **se limiter au niveau de détail minimal** défini par la norme 2200 (chapitre 4.4).
- Pour rappel, si le niveau de détail devrait être jugé trop élevé, la DCG sera amenée à supprimer les éléments superflus sauf justification valable du GOP.

### **Mutations**

- Nous rappelons que, pour les **dossiers à ne pas transmettre au RF** (aucun changement au feuillet RF), un simple croquis ou schéma d'exécution, accompagnés d'un fichier **ptp** sont suffisants pour mettre à jour la BDCO et que l'établissement d'un plan et d'un tableau de mutation est inutile.
- Le **seuil Interlis** est maintenu à **20 points** tous thèmes confondus.
- Lors d'une commande ITF pour mise à jour de la BDCO, le GOP veille à préciser **clairement** si la commande doit en remplacer une ancienne (surtout si délai de 3 semaines dépassé).
- Le log issu du Checker doit être **analysé** et **commenté** avant l'envoi du dossier à la DCG.
- Lors de mutations en **mensuration numérisée** effectuées en Interlis, le GOP veille à **valoriser** les points levés, compris dans le périmètre du mandat (orientations, contrôles, …), **également** dans le fichier **itf**. Pour les points levés hors périmètre, le GOP les indiquera sur la liste des points dans la colonne "Commentaire" (HP Mutation, par exemple). A partir de 5 points valorisés, situés hors périmètre, le GOP livre également le fichier **ptp** correspondant.
- Lors de mutations **points**, le GOP indique clairement, sur le schéma d'exécution, quel type d'objets divers construire en BDCO (couvert, piscine, socle, …).
- Lors de la **cadastration d'un agrandissement** en **mensuration numérisée**, le GOP veillera à appliquer les principes prévus dans la norme 3842 "Modification de bâtiments". Il ne doit pas déformer ses mesures en compensant, par exemple, l'écart de fermeture d'un cheminement orthogonal effectué pour déterminer un simple agrandissement.
- Lors de **fractionnement abandonné et remplacé par un nouveau projet**, le GOP doit en informer la DCG, afin que cette dernière puisse clore le dossier dans ConverCe et supprimer les points limites superflus en BDCO.

### **Matérialisation de PL disparus**

• Les **points limites disparus ou détériorés sont à rétablir** dans le cadre de la **mise à jour permanente des constructions**. En mensuration numérisée, ils le sont à partir des **éléments techniques originaux** (formulaires 40 ou éléments de mutations disponibles auprès du géomètre conservateur).

Nous vous rappelons que, pour toutes questions, il faut privilégier, en premier lieu, nos lignes de [supports](https://www.vd.ch/themes/territoire-et-construction/cadastre-et-geoinformation/support/) téléphoniques et notre adresse mail [\(mutation.mo@vd.ch\)](mailto:mutation.mo@vd.ch).